# Componentes no Java SE

- Java
- Java SE
- JavaBeans
- Componentes Gráficos

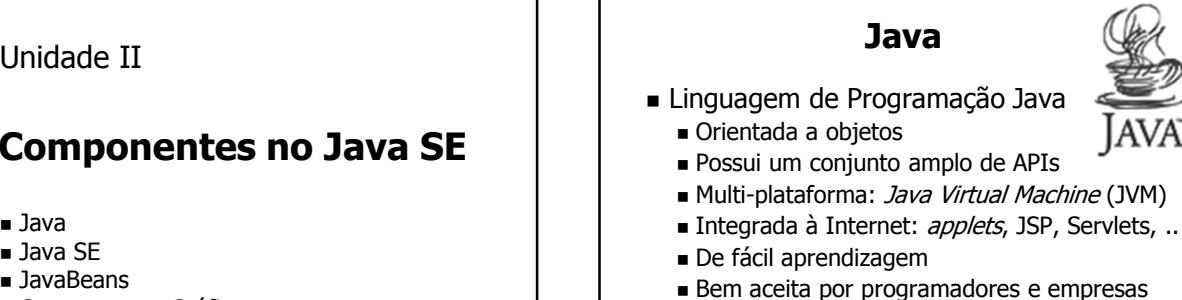

- Suportada por vários fabricantes de software
- **Possui suporte para componentes** 
	-
	- *JavaBeans*
	- **Enterprise JavaBeans**

#### Java

- Java está disponível em três edições:
	- Java ME (Micro Edition): para PDAs, celulares e outros dispositivos com pouca memória e poder de processamento limitado
	- Java SE (Standard Edition): versão padrão do Java, com tudo que o usuário comum necessita
	- Java EE (*Enterprise Edition*): versão mais completa, para empresas utilizarem em seus servidores

### Java SE

- A plataforma Java Standard Edition (Java SE) oferece suporte a:
	- Serviços gerais como nomeação (JNDI), bancos de dados (JDBC), segurança (JavaSecurity), etc.
	- APIs para comunicação e remota:
		- Comunicação local usando pipes
		- Comunicação remota usando sockets
		- Chamadas remotas de métodos usando Java RMI ou CORBA
	- Componentes: JavaBeans

#### Java SE

- **Java Naming and Directory Interface** (JNDI)
	- Associa nomes e atributos a objetos Java
	- Permite a procura de objetos por nome ou atributos
- Java DataBase Connectivity (JDBC)
	- Permite que aplicações Java efetuem consultas em SQL em bancos de dados relacionais
	- Drivers JDBC permitem acesso aos BDs

## Java SE

- **JavaSecurity** 
	- Fornece suporte a criptografia de dados
	- Permite a criação e a manipulação de chaves. certificados e listas de controle de acesso
- **Pipes** 
	- Canais de comunicação locais e unidirecionais
	- Ligam duas threads na mesma máquina virtual
	- Pacote java.io.\*

### Java SE

- Sockets
	- Representam uma porta de comunicação associada a uma aplicação
	- Podem usar vários protocolos: TCP, UDP, etc. ■ Pacote java.net.\*
- RMI (Remote Method Invocation)
	- Segue o modelo Cliente/Servidor
	- Fornece um suporte simples para RPC
	- Permite que um objeto Java chame métodos de outro objeto Java rodando em outra máquina virtual

## Java SE

- CORBA (Commom Object Request Broker Architecture)
	- Padrão da OMG (Object Management Group)
	- Permite efetuar chamadas remotas de métodos em sistemas abertos, distribuídos e heterogêneos
		- Diferentes máquinas, sistemas operacionais e linguagens de programação
	- Fornece um suporte completo para aplicações distribuídas orientadas a objetos

#### **JavaBeans**

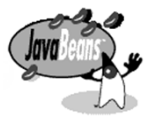

- JavaBeans
	- São componentes escritos em Java
	- Situados na camada de aplicação
	- Podem ser usados em aplicações, applets, servlets, páginas JSP, ...
	- API JavaBeans: java.beans.\*
- **JavaBeans possuem:** 
	- Métodos e atributos, como qualquer classe Java
	- Propriedades: modificadas em tempo de projeto

## **JavaBeans**

- Comunicação entre Beans
	- Chamadas de métodos locais
	- Canais de eventos locais Produtor: envia objetos
		- java.util.EventObject
		- Consumidor: implementa java.util.EventListener
	- Não possui suporte nativo para comunicação remota

## **JavaBeans**

- JavaBeans seguem os seguintes padrões:
	- São classes públicas
	- Possuem um construtor sem parâmetros
	- Nomes de métodos para acesso a propriedades e eventos:
		- Propriedade  $X$  acessada por métodos:
			- $\mathsf{SetX}()$  e *isX()* se X for do tipo *boolean*
			- $\mathsf{SetX}()$  e getX $()$  para qualquer outro tipo
		- Tratador do evento Y registrado com o método *addYListener()* e removido com removeYListener()

## **JavaBeans**

- Métodos de acesso a propriedades
	- Atributo (opcional) private Tipo propriedade;
	- Setter (para propriedades modificáveis) public void set Propriedade (Tipo propriedade) { this.*propriedade* =  $propriedade$ ;
	- } ■ Getter
		- public Tipo get Propriedade () { return this.propriedade;

}

#### **JavaBeans**

```
Evento
import java.util.EventObject;
public class MyEvent extends EventObject {
   private Tipo valor;
   public MyEvent (Object source, Tipo valor) {
     super(source);
     this. value = value;
   }
   public Tipo get Valor () {
     return this. valor ;
   }
}
```
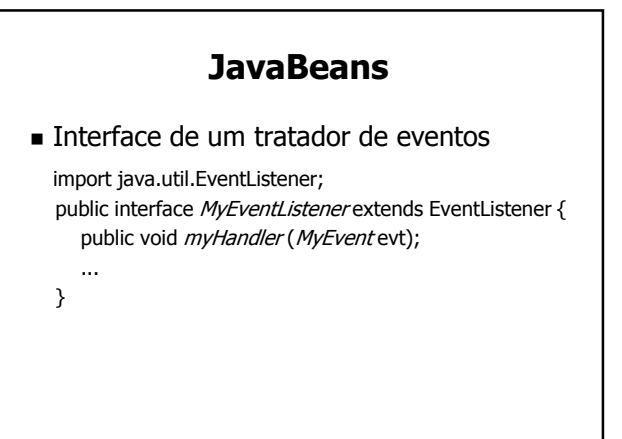

#### **JavaBeans**

- Lista que armazena tratadores de um evento protected javax.swing.event.EventListenerList  $my$  ListenerList = new javax.swing.event.EventListenerList();
- Método que registra um tratador de evento public void add My EventListener(My EventListener listener) {  $my$  ListenerList.add( $My$  EventListener.class, listener); }
- Método que remove um tratador de evento public void remove My EventListener(My EventListener  $ln r$ ) {  $my$  ListenerList.remove ( $my$  EventListener.class,  $lnr$ );

}

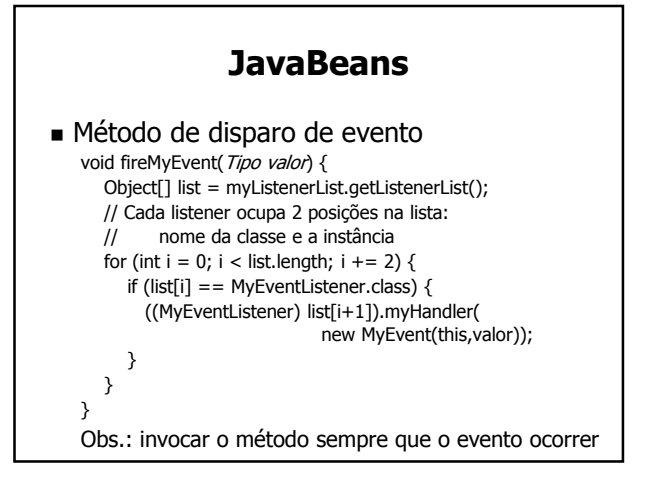

#### **JavaBeans**

- Características adicionais dos JavaBeans
	- Salvar estado: interface java.io.Serializable
	- Controle de concorrência: palavra-chave synchronized; pacote java.util.concurrent.\*
	- Segurança: pacote java.security.\*
	- Contêineres para acesso à plataforma e a seus serviços: pacote java.beans.beancontext.\*

## **JavaBeans**

- Detalhes sobre a interface de JavaBeans são obtidos:
	- Usando a API java.lang.reflect e buscando pelos nomes de métodos padronizados para **JavaBeans** 
		- get<Atributo>, set<Atributo>
		- add<Evento>Listener, remove<Evento>Listener
	- Através da interface java.beans.BeanInfo, que deve ser implementada por uma classe chamada <NomeDoBean>BeanInfo

### **JavaBeans**

- Vantagens e Limitações dos JavaBeans
	- Beans são reutilizáveis e configuráveis
	- São fáceis de usar e de compor com outros Beans
	- São mais fáceis de manter e distribuir que classes
	- Seu desenvolvimento é um pouco mais complexo que o desenvolvimento de classes e packages Java

#### **JavaBeans**

- Distribuição e Implantação
	- Beans são distribuídos em arquivos JAR
	- Arquivos JAR devem conter uma descrição do Bean
	- Para implantar o Bean, basta ter o arquivo JAR
	- Depois de implantados, os Beans podem ser configurados e compostos com outros componentes usando ferramentas de desenvolvimento

## Componentes Gráficos

- Componentes gráficos da API do Java
	- AWT e Swing possuem JavaBeans gráficos (mas nem todos os JavaBeans são gráficos!)
	- Propriedades alteram a aparência ou o comportamento do componente
	- Eventos são 'contidos': se propagam somente em uma janela/contêiner da interface gráfica

# Componentes Gráficos

**Componentes do Swing** 

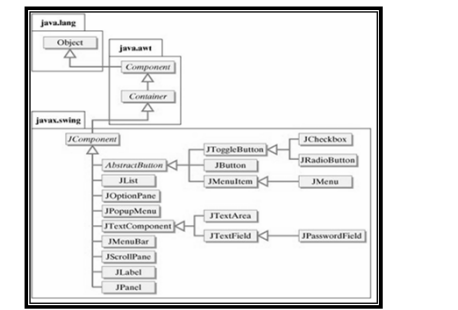

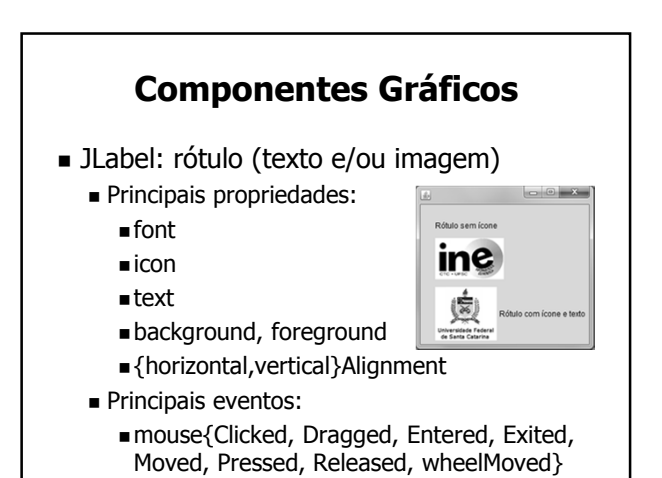

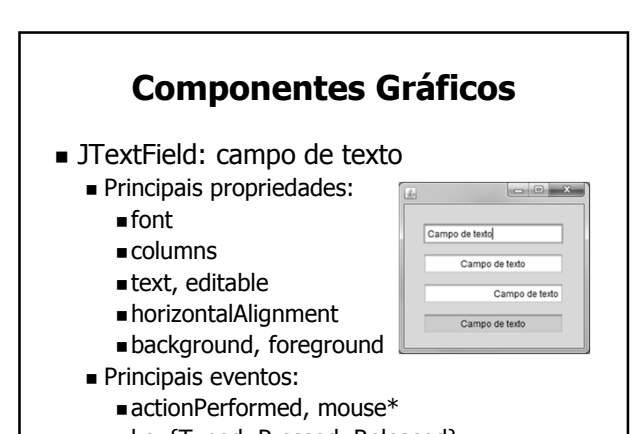

key{Typed, Pressed, Released}

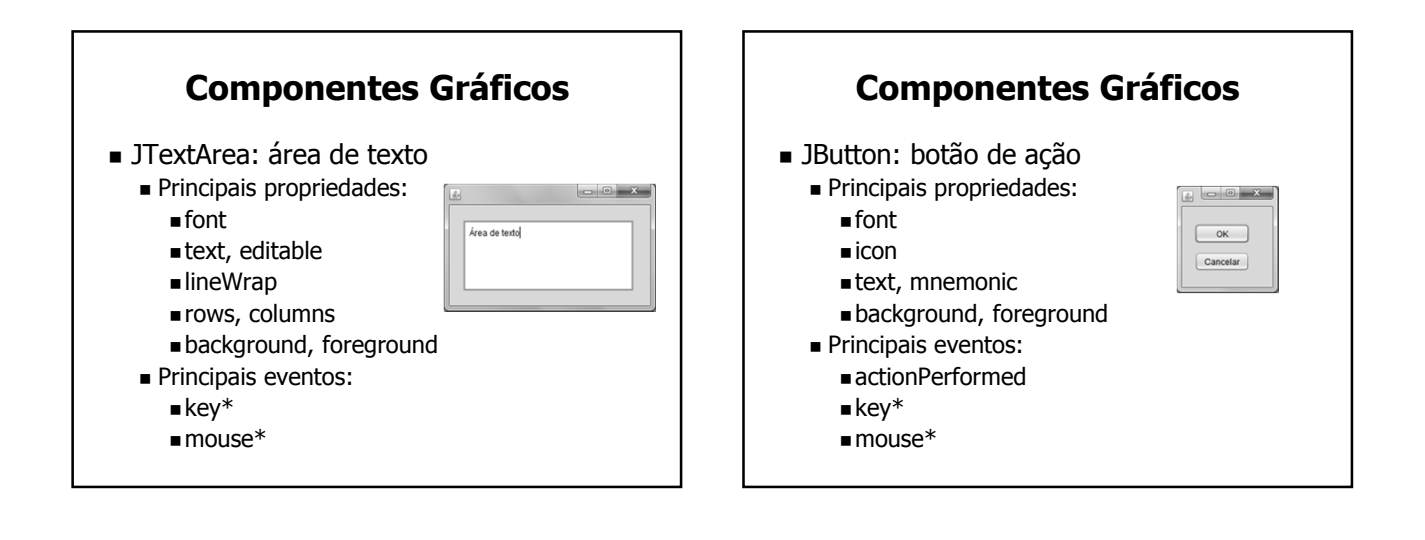

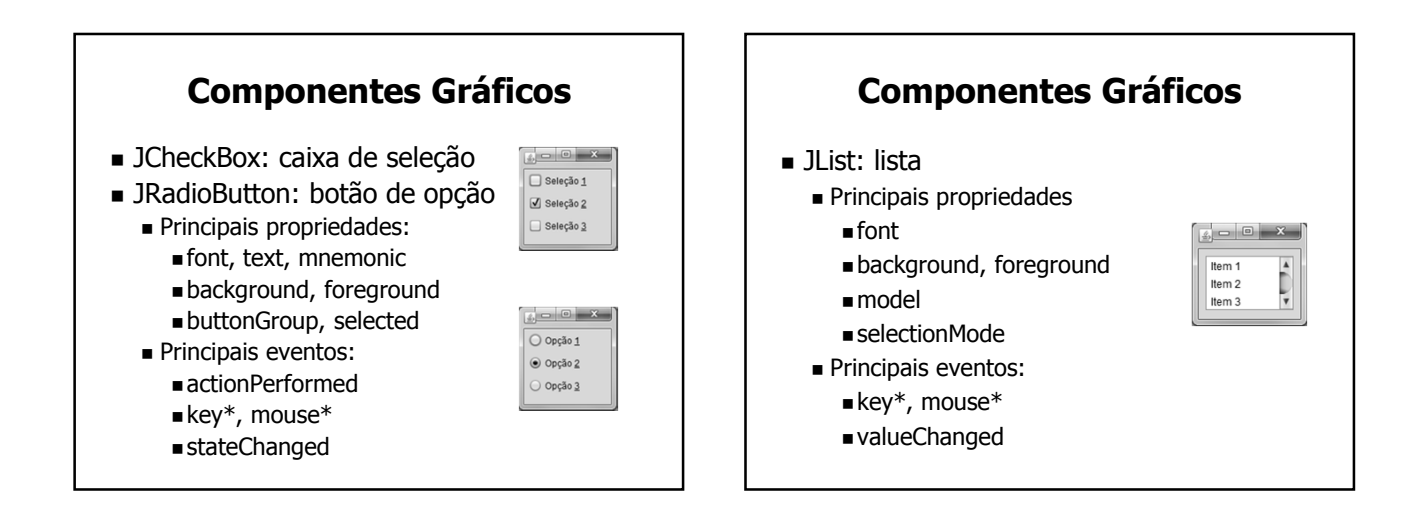

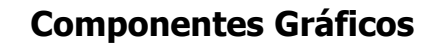

Item 1  $t$ ltem 2 Item 3

- JComboBox: caixa de combinação
	- **Principais propriedades** 
		- font
		- background, foreground
		- model
		- selectedIndex, selectedItem
	- Principais eventos:
		- actionPerformed
		- key\*, mouse\*

## Componentes Gráficos

- Contêineres
	- JFrame: janela
	- JPanel: painel
	- JTabbedPane: painel tabulado
	- JScrollPane: painel de rolagem
	- **JToolBar: barra de ferramentas**
	- $etc.$

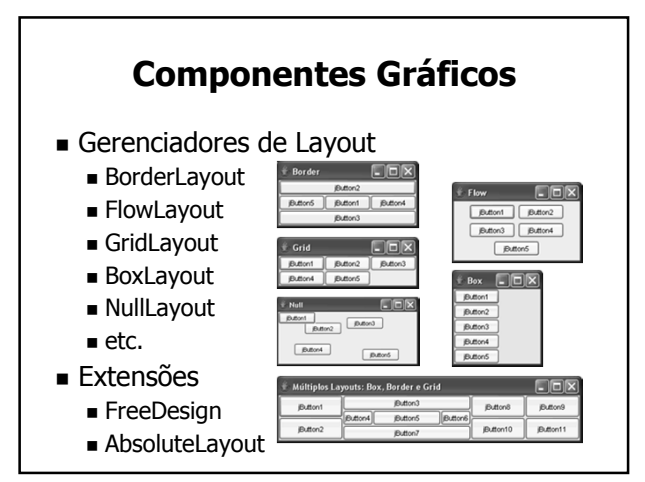